### Servicios Telemáticos Avanzados

### 5.- SERVICIOS WEB

OpenCourseWare 2014

Maider Huarte y Gorka Prieto Escuela Técnica Superior de Ingeniería de Bilbao Departamento de Ingeniería de Comunicaciones Universidad del País Vasco (UPV/EHU)

#### **Servicios Telemáticos Avanzados: 5.- Servisios Web.odp**

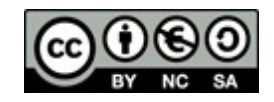

Copyright © 2013-2014 Maider Huarte Arrayago, Gorka Prieto Agujeta

Servicios Telemáticos Avanzados: 5.- Servicios Web.odp lana, Maider Huartek eta Gorka Prietok egina, Creative Commons-en Atribution-NonCommercial-Share Alike 4.0 International License baimenaren menpe dago. Baimen horren kopia bat ikusteko, http://creativecommons.org/licenses/by-nc-sa/4.0/ webgunea bisitatu edo gutun bat bidali ondoko helbidera: Creative Commons, 171 2nd Street, Suite 300, San Francisco, California, 94105, USA.

Servicios Telemáticos Avanzados: 5.- Servicios Web.odp by Maider Huarte and Gorka Prieto is licensed under a Creative Commons Atribution-NonCommercial-Share Alike 4.0 International License. To view a copy of this license, visit http://creativecommons.org/licenses/by-nc-sa/4.0/ or, send a letter to Creative Commons, 171 2nd Street, Suite 300, San Francisco, California, 94105, USA.

### Servicios Web ÍNDICE

- 1.- Introducción
- 2.- Servicios Web REST
	- 2.1- Introducción
	- 2.2- Codificación de recursos REST con JavaEE
	- 2.3- Uso de parámetros
	- 2.4- Tipos MIME
	- 2.5- Cliente JAX-RS
- 3.- Configuración de la Aplicación
	- 3.1- Librería JAX-RS
	- 3.2- Eclipse

## 1.- Introducción

- $\cdot$  ¿Qué es un servicio web?
	- Definición JavaEE
	- Diferencia con aplicaciones web orientadas a presentación
	- Relación con SOA
- ¿Qué es SOA?

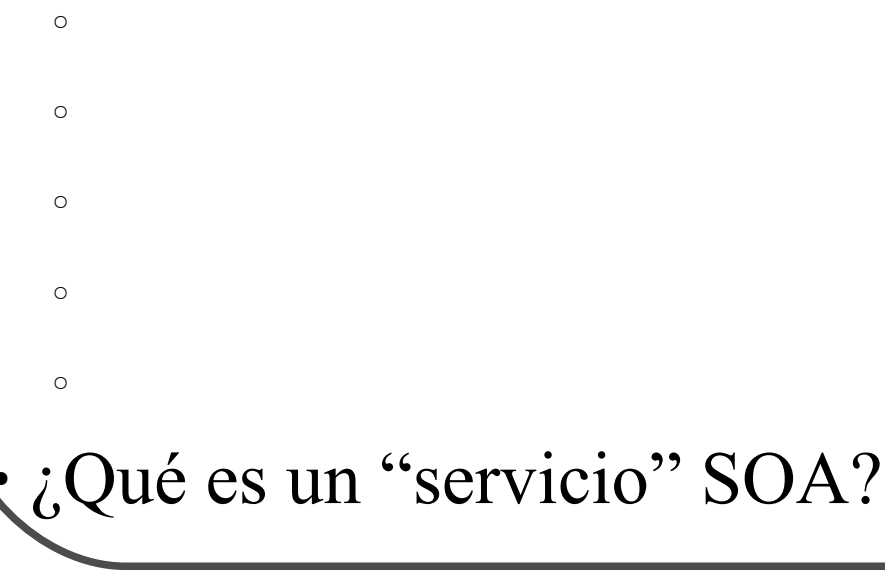

# 1.- Introducción

- Tipos de servicios web
	- Servicios Web "grandes"

○ Servicios Web "ligeros"

-

-

-

-

-

#### 2.1.- Introducción

- Arquitectura sw de 2 niveles con protocolo de comunicación sin estado
- Recursos

-

-

-

-

- Principios para aplicaciones REST
	- Recursos y URIs
	- Operaciones de manipulación de recursos

2.2.- Codificación de recursos REST con JavaEE

### $\cdot$  Recurso REST

- POJO+anotaciones JAX-RS
- Anotaciones JAX-RS (clase/métodos)
	- $\circ$  @Path
	- @PathParam, @QueryParam, @FormParam, @CookieParam
	- $\circ$  @GET, @POST, @PUT, @DELETE
	- @Consumes, @Produces
- Métodos
	- Públicos
	- Retorno: void, tipo Java primitivo, javax.ws.rs.core.Response

2.2.- Codificación de recursos REST con JavaEE

### • Ejemplo básico

### ○ URL: **http://***dominio***/***servicio***/rest/Ej1**

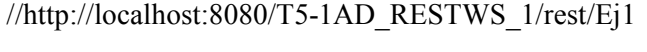

package sta;

```
import javax.ws.rs.GET;
import javax.ws.rs.Path;
import javax.ws.rs.Produces;
import javax.ws.rs.core.MediaType;
```
 $@Path("Ej1")$ public class Ej1 {

}

@GET @Produces(MediaType.TEXT\_PLAIN) public String mensajeBienvenida() { return "KAIXO MUNDUA!"; }

**Ej1.java**

2.3.- Uso de Parámetros

- Uso de parámetros
	- **@Path("***plantilla\_URI***")**
		- Anotación de clase o método
		- {variable}
		- {variable: expresiones regulares}
			- $\blacktriangleright$ [a-zA-Z]\*
			- $\blacktriangleright$ [a-zA-Z][a-zA-Z 0-9]\*
	- **@PathParam** *declaración\_de\_parámetro*
		- Anotación de parámetro de método
	- **@QueryParam** *declaración\_de\_parámetro*
		- Anotación de parámetro de método

2.3.- Uso de Parámetros

### • Ejemplo @PathParam

### ○ URL: **http://***dominio***/***servicio***/rest/Ej2/patron/***lqs1***/***lqs2*

```
//http://localhost:8080/T5-1AD_RESTWS_1/rest/Ej2/patron/1/2
```
package sta;

```
import javax.ws.rs.GET;
import javax.ws.rs.Path;
import javax.ws.rs.PathParam;
import javax.ws.rs.Produces;
import javax.ws.rs.core.MediaType;
```
 $@Path("Ei2")$ public class Ej2 {

```
@GET
@Path("/patron/{p1}/{p2}")@Produces(MediaType.TEXT_PLAIN)
public String mensaje(@PathParam("p1") String parametro1,@PathParam("p2") String parametro2) {
    return "Los valores recibidos en la URL han sido: p1="+parametro1+", p2="+parametro2;
}
```
}

**Ej2.java**

2.3.- Uso de Parámetros

- Uso de parámetros (*continuación*)
	- **@FormParam("***nombre\_del\_dato***")**
		- @POST
		- @Consumes("application/x-www-form-urlencoded")
	- **@CookieParam**
	- **@HeaderParam**

#### 2.3.- Uso de Parámetros

#### • Ejemplo Formularios

```
<!DOCTYPE html PUBLIC "-//W3C//DTD HTML 4.01 Transitional//EN" "http://www.w3.org/TR/html4/loose.dtd">
<html><head>
<meta http-equiv="Content-Type" content="text/html; charset=UTF-8">
\leqtitle\geqPágina con formularios para prueba\leq/title\geq</head>
<body>\langle h1 \ranglePágina con formularios para prueba\langle h1 \rangle<form action="rest/Ej3/formularioGET" method="get">
      <p><h2>FORMULARIO GET</h2>
             <input type="text" name="op1" />
             <select name="op">
                    \leqoption value="+">+\leq/option>
                    \leqoption value="-">-\leq/option>
                    \leqoption value="*">*\leqoption>
                    <option value="/">/</option>
             \le/select><input type="text" name="op2" />
      </p>
      \leinput type="submit" value="CALCULAR" \ge</form> 
  <form action="rest/Ej3/formularioPOST" method="post">
      <p><h2>FORMULARIO POST</h2>
<!-- Igual a en el formulario anterior -->
       </p>
      <input type="submit" value="CALCULAR" />
  </form>
</body>
</html> Formularios.html
```
#### 2.3.- Uso de Parámetros

#### • Ejemplo Formularios

//http://localhost:8080/T5-2AD\_RESTWS\_2/Formularios.html package sta;

import javax.ws.rs.FormParam; import javax.ws.rs.GET; import javax.ws.rs.POST; import javax.ws.rs.Path; import javax.ws.rs.Produces; import javax.ws.rs.QueryParam; import javax.ws.rs.core.MediaType;

```
\qquad \qquad\begin{array}{c} \mathbb{C}^{\mathbb{C}} \\ \mathbb{N} \end{array}@Path("/Ej3")
 public class Ej3 {
    @GET
    @Path("/formularioGET")
    \overline{a}Produces(MediaType.TEXT_PLAIN)
    public String metodoGET(
               @QueryParam("op1") float op1,
               @QueryParam("op") String op,
               (a)QueryParam("op2") float op2
               ) {
        return "La operación indicada en el formulario GET ha sido: "+op1+op+op2;
    }
    @POST
    @Path("/formularioPOST")
    @Produces(MediaType.TEXT_PLAIN)
    public String metodoPOST(
               @FormParam("op1") float op1,
               @FormParam("op") String op,
               @FormParam("op2") float op2
               ) {
        return "La operación indicada en el formulario POST ha sido: "+op1+op+op2;
    }
 }
```
**Ej3.java**

## 2.- Servicios Web REST 2.4.- Tipos MIME

- Tipos MIME producidos o consumidos
	- **@Produces("***tipo\_MIME***")**
		- Anotación de clase o método
		- Varios tipos
		- Error HTTP 406 Not Acceptable
	- **@Consumes("***tipo\_MIME***")**
		- Anotación de clase o método
		- Varios tipos
		- Error HTTP 415 Unsupported Media Type

## 2.- Servicios Web REST 2.4.- Tipos MIME

#### • Ejemplo MIME

```
import java.io.File;
import javax.ws.rs.GET;
import javax.ws.rs.Path;
import javax.ws.rs.Produces;
import javax.ws.rs.core.Response;
import javax.ws.rs.core.Response.ResponseBuilder;
@Path("/Ej4")
public class Ej4 {
   private static final String FILE = "/home/sta1213/Documents/ficheroDePrueba.pdf";
   @GET
   \overline{a}Produces("application/pdf")
   public Response getFile() {
        File file = new File(FILE);
        ResponseBuilder response = Response.ok(Object) file);response.header("Content-Disposition",
                        "attachment; filename="+FILE);
       return response.build(); 
   } 
                                                                                                                                           Ej4.java
```
}

### 2.- Servicios Web REST 2.5.- Cliente JAX-RS

#### • Pasos

1.Obtener instancia del cliente:

Client client = ClientBuilder.newClient();

### 2.Establecer el target:

WebTarget myResource = client.target("http://example.com/webapi");

### 3.Crear el request:

Invocation.Builder builder = myResource.request(MediaType.TEXT PLAIN);

### 4.Invocar el request:

get(), post(), delete(), put(), head(), options()

### • Todo en uno

ClientBuilder.newClient().target("http://example.com/webapi")

.request(MediaType.TEXT\_PLAIN).get()

### 2.- Servicios Web REST 2.5.- Cliente JAX-RS

### $\cdot$  Ejemplo get()

import javax.ws.rs.client.ClientBuilder; import javax.ws.rs.client.Entity; import javax.ws.rs.core.MediaType;

Bean bean = ClientBuilder.newClient() .target("http://localhost:8080/Practica5/rest/shop/getItems") .request(MediaType.APPLICATION\_XML) .get(Bean.class);

### $\cdot$  Ejemplo post()

import javax.ws.rs.client.ClientBuilder; import javax.ws.rs.client.Entity;

import javax.ws.rs.core.MediaType;

#### ClientBuilder.newClient()

- .target("http://localhost:8080/Practica5/rest/shop/saveItem")
- .request(MediaType.APPLICATION\_XML)
- .post(Entity.entity(bean, MediaType.APPLICATION XML));

### 3.- Configuración de la Aplicación 3.1.- Librería JAX-RS

- Implementaciones JAX-RS
	- Jersey (Oracle), RESTeasy (JBoss), etc.
	- Integrado desde Java EE 6
- Para entornos no Java EE
	- Descargar librería
	- Entrada en web.xml (deployment descriptor)

```
 <servlet>
  <servlet-name>Jersey REST Service</servlet-name>
  <servlet-class>org.glassfish.jersey.servlet.ServletContainer</servlet-class>
  <init-param>
  <param-name>jersey.config.server.provider.packages</param-name>
      <param-value>sta</param-value>
  </init-param>
  <load-on-startup>1</load-on-startup>
 </servlet>
 <servlet-mapping>
  <servlet-name>Jersey REST Service</servlet-name>
 <url-pattern>/rest/*</url-pattern>
 </servlet-mapping>
                                                                                                                                         web.xml
```
### 3.- Configuración de la Aplicación 3.1.- Librería JAX-RS

#### $\cdot$  Para entornos Java EE

○ No necesarios librería ni entrada en web.xml

package sta.service;

import javax.ws.rs.ApplicationPath; import javax.ws.rs.core.Application;

@ApplicationPath("/rest") public class ApplicationConfig extends Application { }

**ApplicationConfig.java**

### 3.- Configuración de la Aplicación 3.2.- Eclipse

#### • Necesario referenciar librería

#### • Build Path

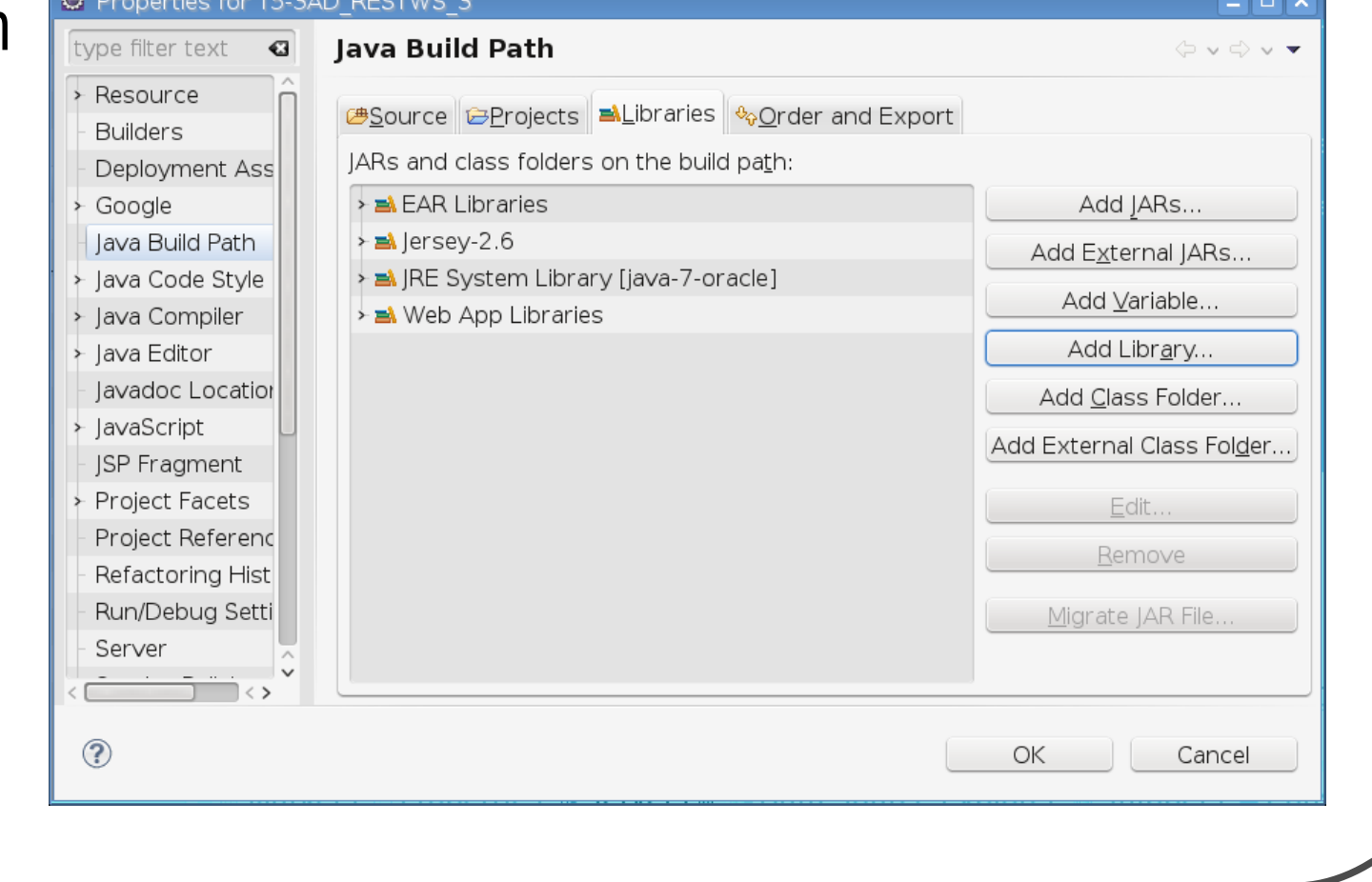

### 3.- Configuración de la Aplicación 3.2.- Eclipse

### • Web Deployment Assembly

#### O Properties for T5-3AD RESTWS 3

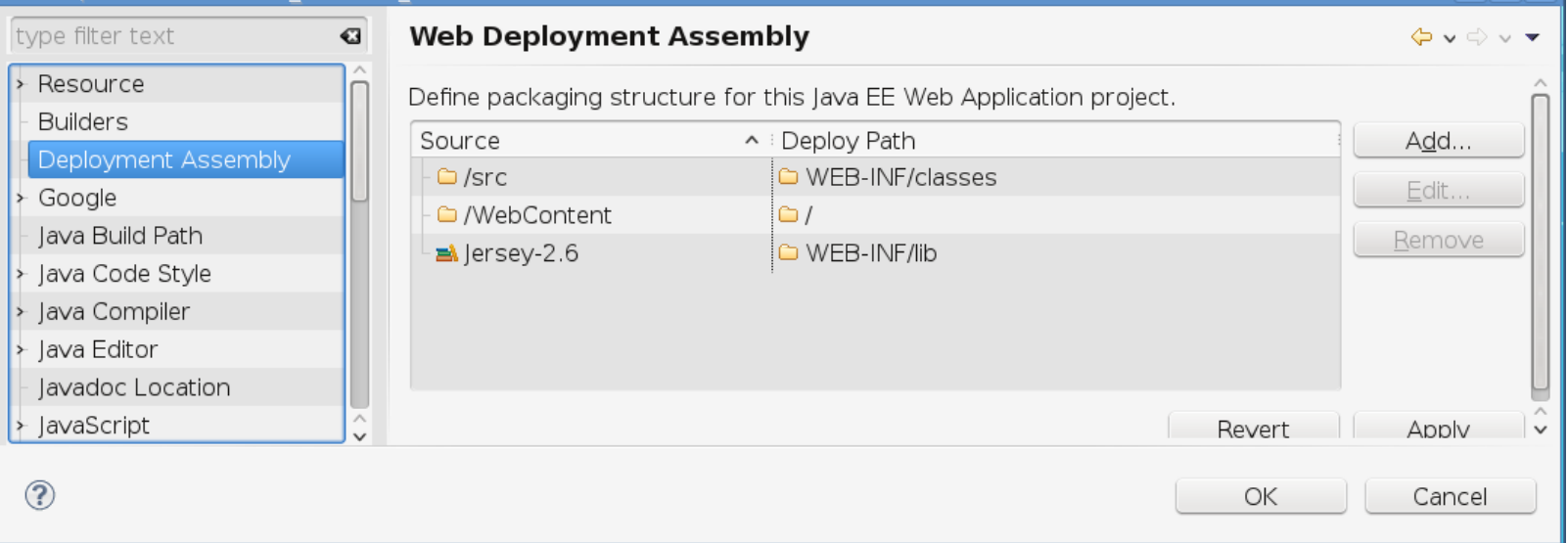

Γv